# Programación 4 SOLUCIÓN EXAMEN DICIEMBRE 2011

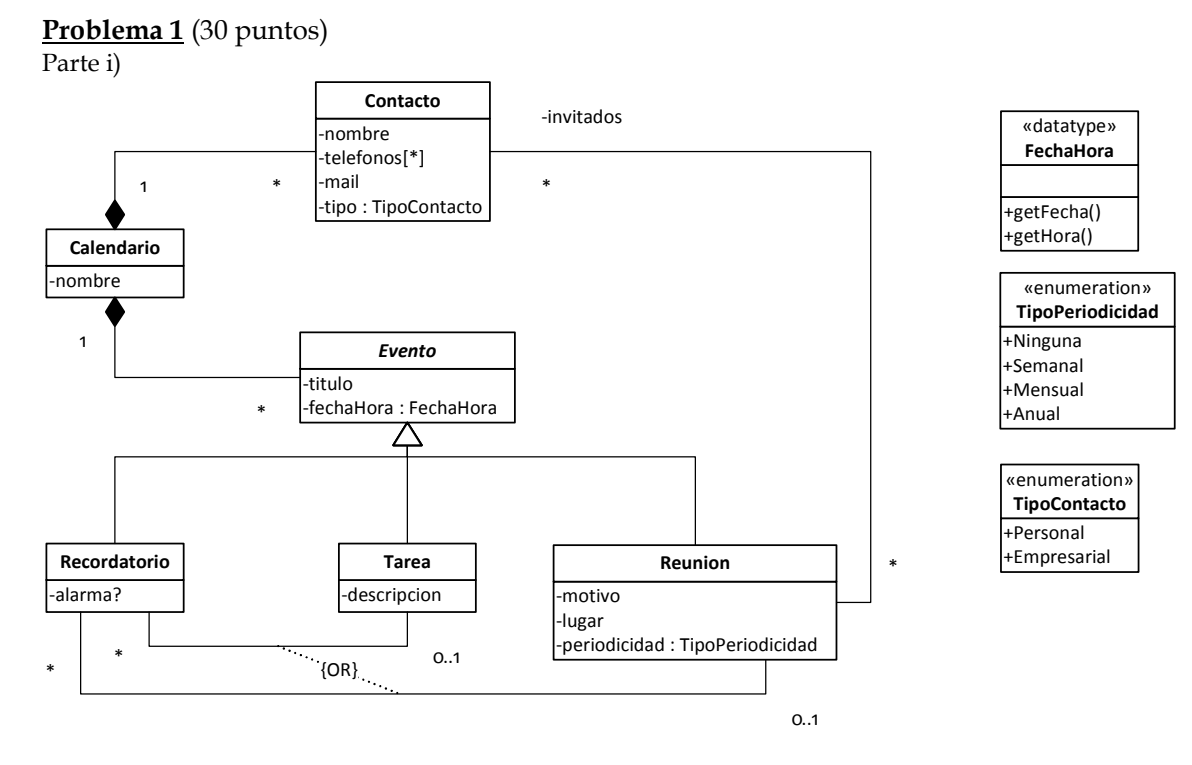

Restricciones:

- El nombre identifica al Calendario.
- El mail identifica al Contacto.
- Los invitados a una reunión deben pertenecer al mismo calendario que contiene la reunión.
- Un Recordatorio debe estar en el mismo calendario que la Tarea o Reunión que está recordando.

### UNIVERSIDAD DE LA REPÚBLICA | FACULTAD DE INGENIERÍA | INSTITUTO DE COMPUTACIÓN

Parte ii)

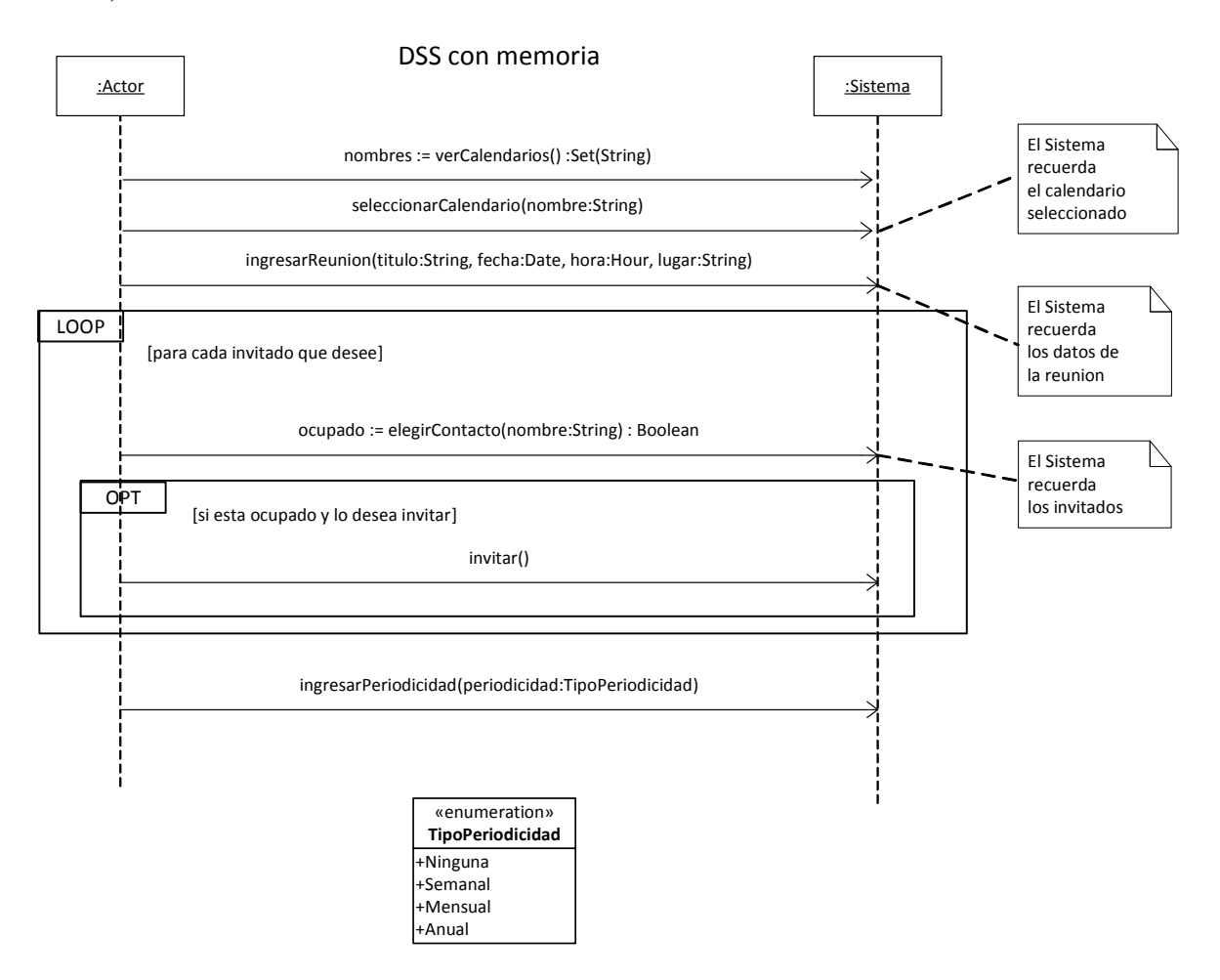

# Problema 2 (35 puntos)

Parte A:

a)

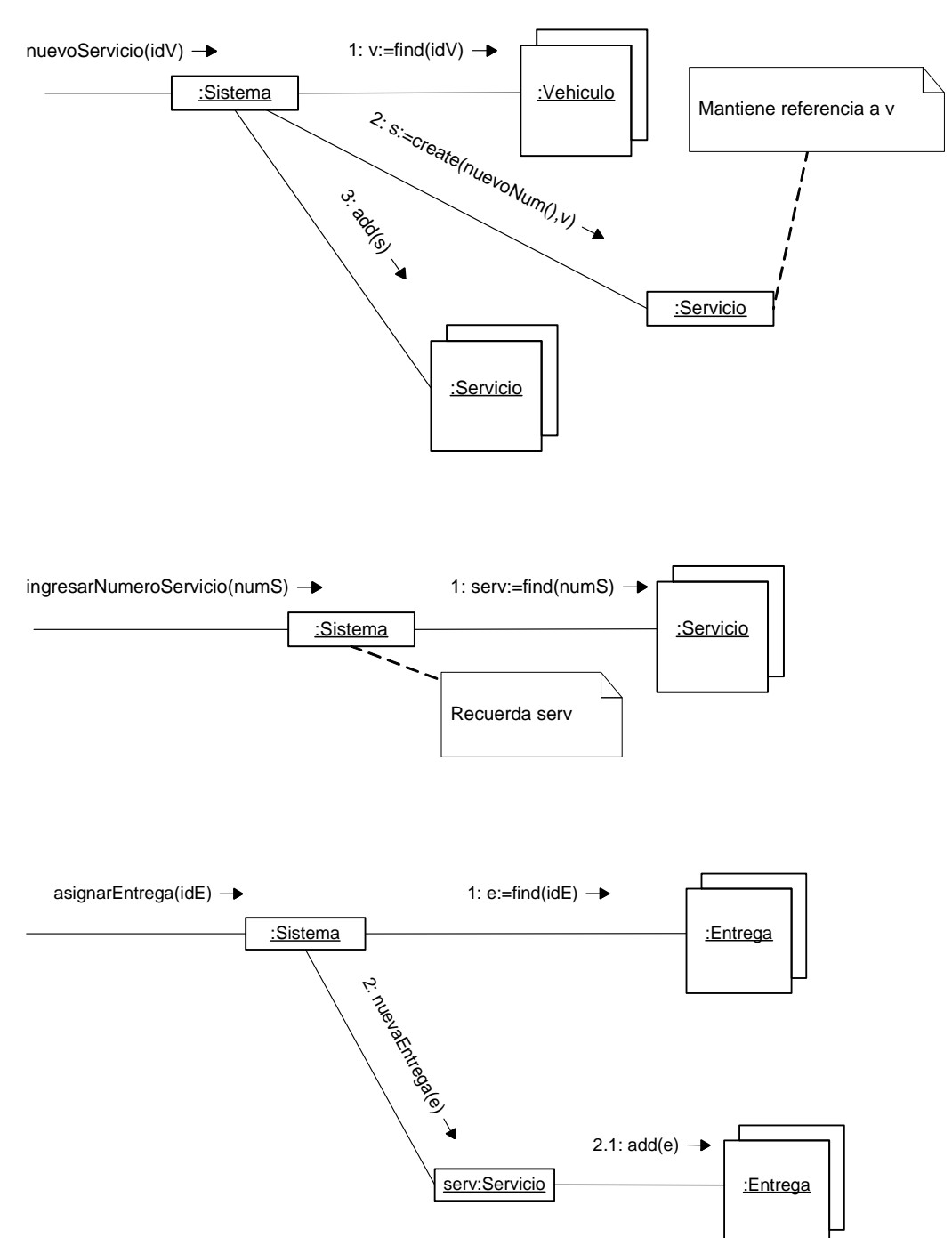

b)

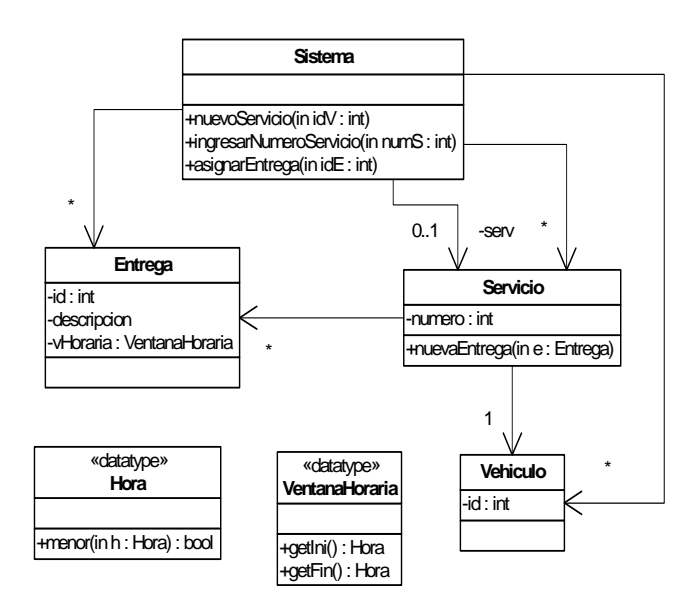

Parte B:

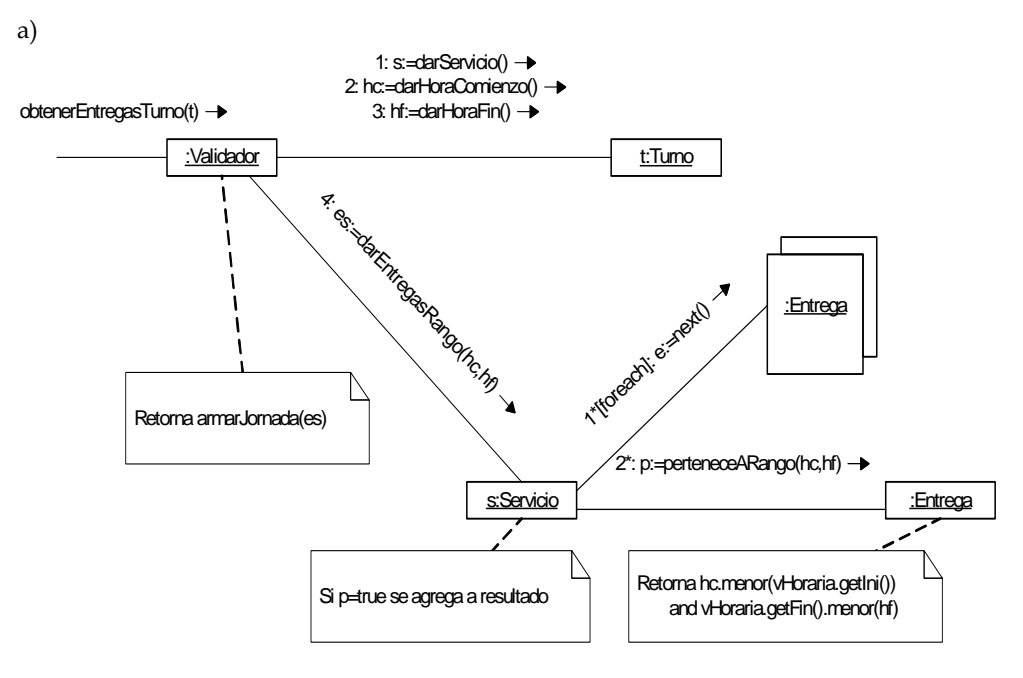

b)

Se utiliza el patrón Strategy. Roles:

- Contexto: Validador
- Estrategia abstracta: Reglamentación
- Estrategias concretas: RegVigente y RegAlternativa

# Problema 3 (35 puntos)

i. // Foro.h

#### class Foro

{

private:

static Foro \*instance;

IDictionary \*usuarios;

IDictionary \*elementos;

Foro();

public:

static Foro \*getInstance();

void eliminarElemento(int idE);

void crearMensaje(int idM, String nick, String mensaje);

# };

// Foro.cpp

Foro \*Foro::instance = NULL;

Foro::Foro()

## {

usuarios = new  $Dict();$ 

elementos = new Dict();

}

```
Foro *Foro::getInstance() 
{ 
  if(instance == NULL) 
   instance = new Foro(); 
  return instance; 
} 
void Foro::eliminarElemento(int idE) 
{ 
   IKey *k = new KeyInteger(idE); 
  Elemento *e = (Elemento *) elementos->find(k);
   e->eliminar(); 
   elementos->remove(k); 
   delete e; 
   delete k; 
} 
void Foro::crearMensaje(int idM, String nick, String mensaje) 
{ 
  IKey *k = new KeyString(nick); 
 Usuario *u = (Usuario *) usuarios->find(k);
```
Mensaje \*m = new Mensaje(idM, u, mensaje);

elementos->add(new KeyInteger(idM), m);

delete k;

}

// Elemento.h

## class Elemento: public ICollectible

{

private:

Usuario \*usr;

int id;

public:

Elemento(int id, Usuario \*u);

Usuario \*getUsr();

void eliminar();

virtual void eliminarEspecifico() = 0;

virtual ~Elemento();

};

```
// Elemento.cpp
```

```
Elemento::Elemento(int id, Usuario *u) 
{ 
 this->id = id;
 this->usr = u;
  usr->agregar(this); 
} 
void Elemento::eliminar() 
{ 
  usr->eliminar(this);
```

```
 eliminarEspecifico(); 
} 
Elemento::~Elemento() 
{ 
} 
// Mensaje.h 
class Mensaje: public Elemento 
{ 
private: 
  String texto; 
  ICollection *comentarios; 
public: 
  Mensaje(int idM, Usuario *u, String texto); 
  void eliminarEspecifico(); 
  ~Mensaje();
```

```
};
```

```
// Mensaje.cpp
```
Mensaje::Mensaje(int idM, Usuario \*u, String texto):

```
 Elemento(idM, u)
```
{

```
 this->texto = texto;
```
this->comentarios = new Col();

```
}
```

```
void Mensaje::eliminarEspecifico() 
{ 
  IIterator *it = comentarios->getIterator(); 
  while(it->hasCurrent()){ 
   Comentario *c = (Comentario *) it->getCurrent(); 
   c->eliminar(); 
   delete c; 
  } 
  delete it; 
} 
Mensaje::~Mensaje() 
{ 
   delete comentarios; 
} 
// Comentario.h 
class Comentario: public Elemento 
{ 
private: 
  String contenido; 
  Fecha fecha; 
public: 
  void eliminarEspecifico(); 
};
```

```
// Comentario.cpp
```

```
void Comentario::eliminarEspecifico()
```

```
{ 
  int n = getUsr()->getCantComentarios(); 
  getUsr()->setCantComentarios(n-1); 
}
```
ii.

```
// Fecha.h
```
class Fecha

{

private:

int dia, mes, anio;

public:

```
 Fecha(int dia, int mes, int anio);
```
bool operator < (Fecha f);

Fecha &operator = (Fecha f);

};

ostream& operator << (ostream& stream, Fecha f);